## SAP ABAP table RSOADSOKEYFIELDS {Datastore Objects: semantical keyfields}

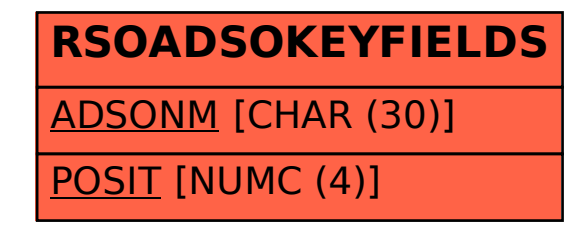